How Do I Shut Down Apps On My [Macbook](http://m.inmanuals.com/go.php?q=How Do I Shut Down Apps On My Macbook Pro) Pro >[>>>CLICK](http://m.inmanuals.com/go.php?q=How Do I Shut Down Apps On My Macbook Pro) HERE<<<

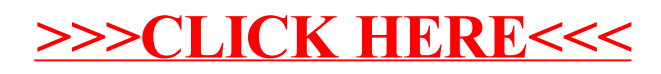